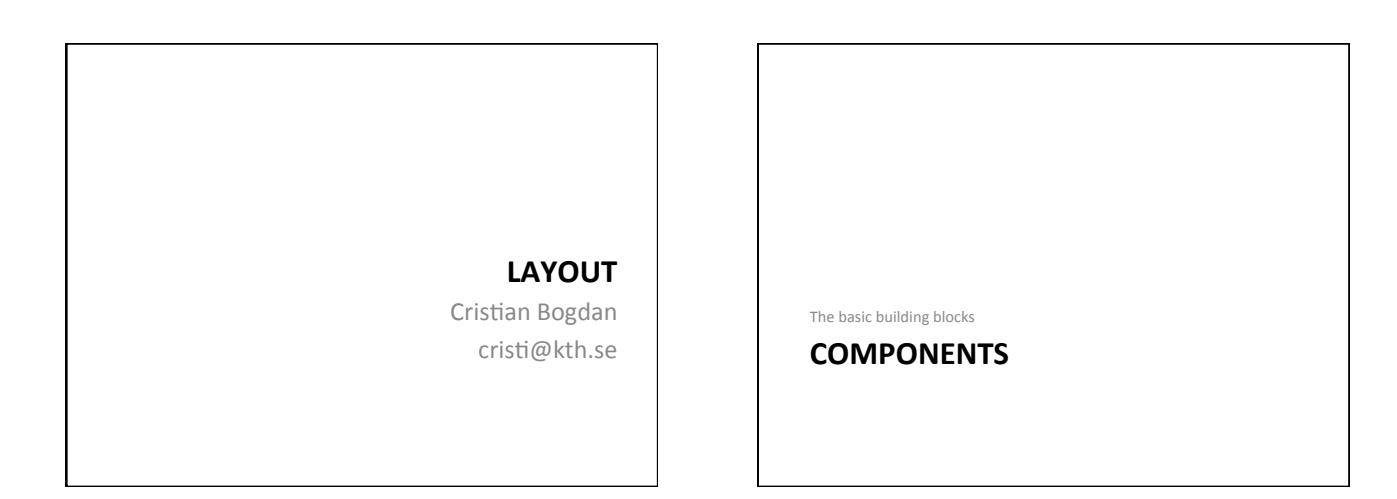

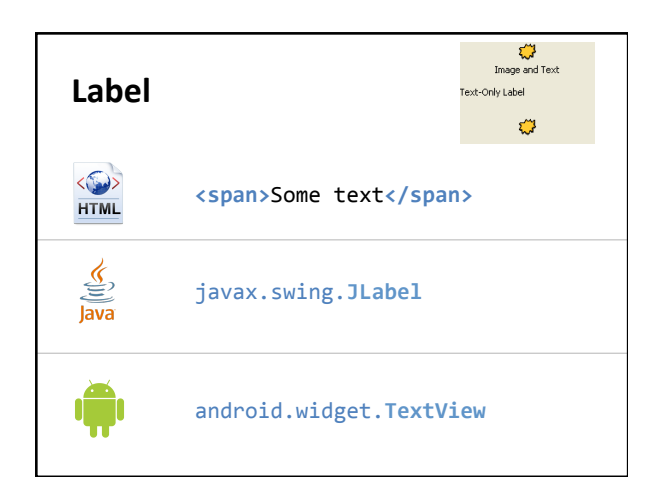

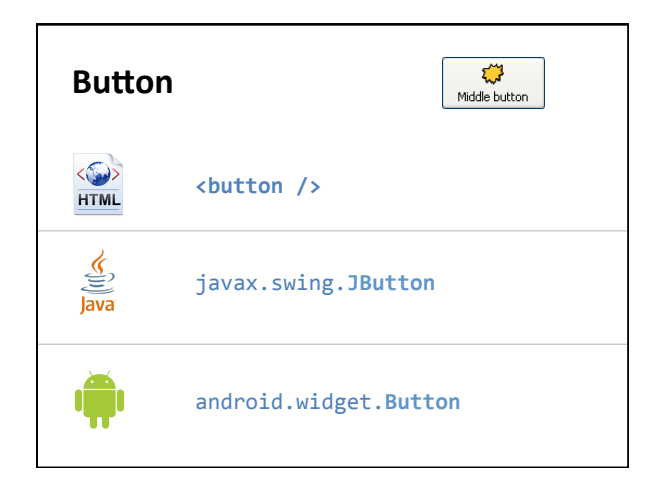

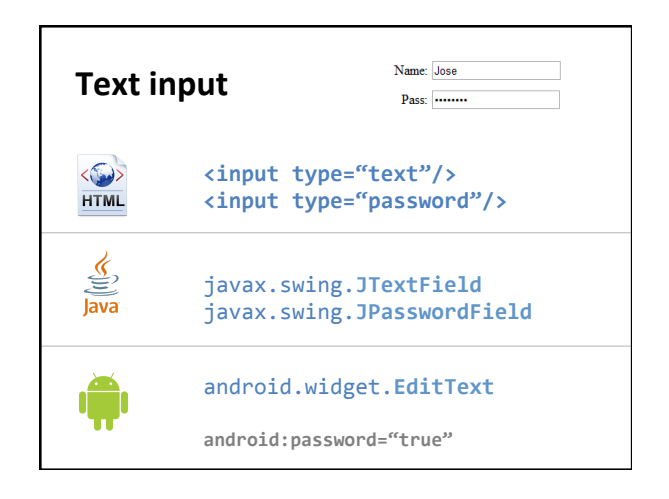

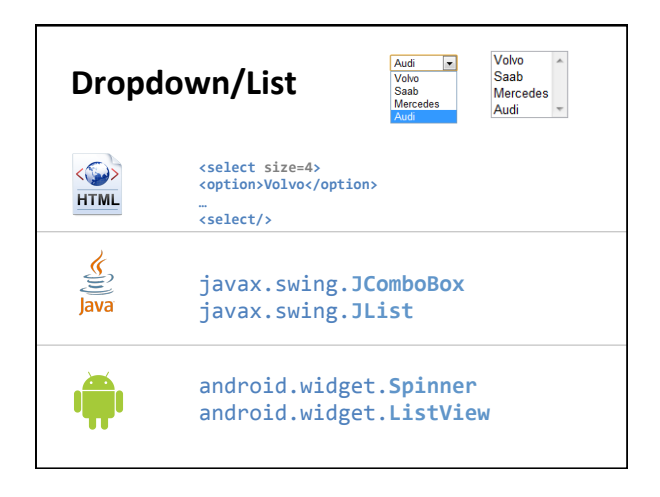

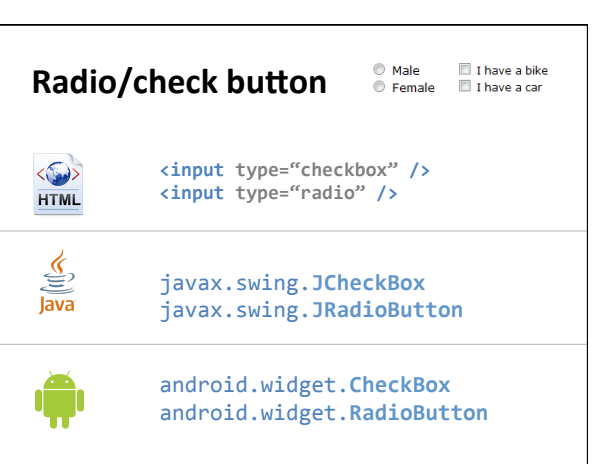

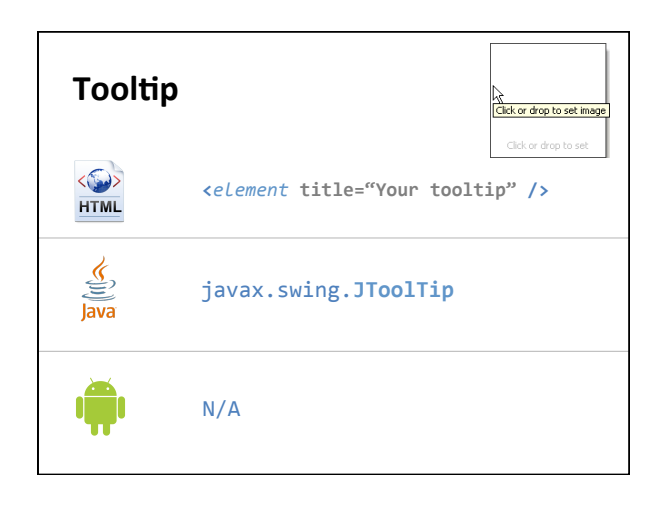

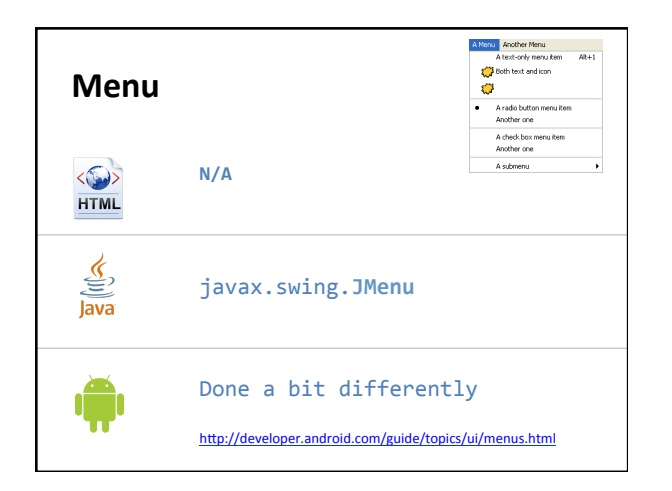

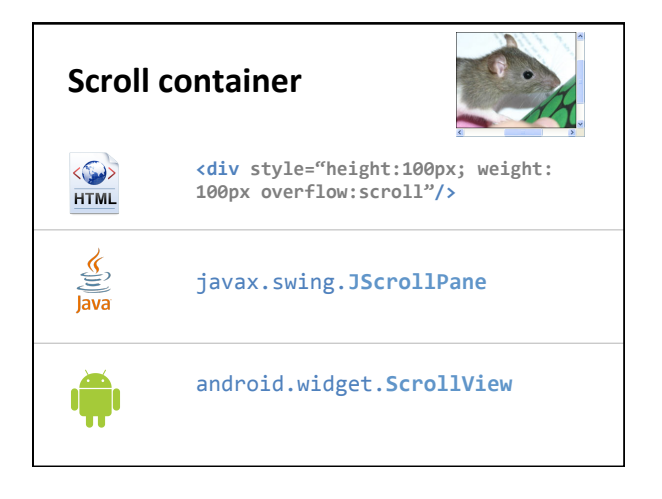

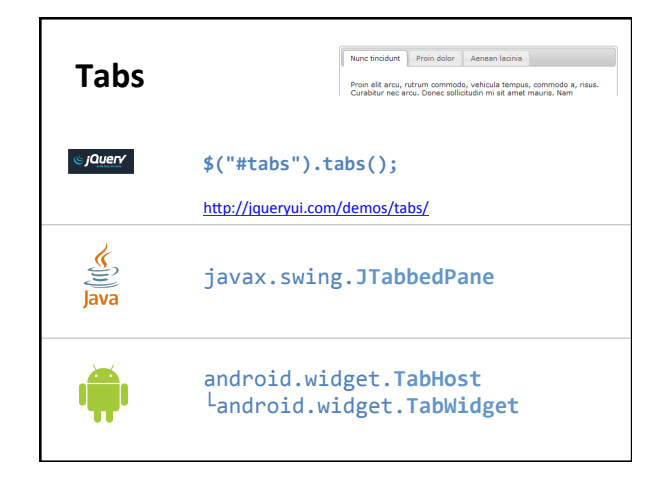

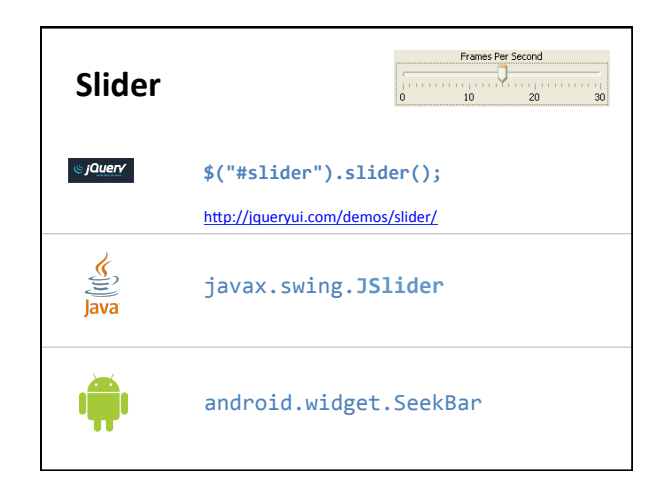

**Dialog** 

 $\mathcal{C}_j$ Query

€  $l$ ava

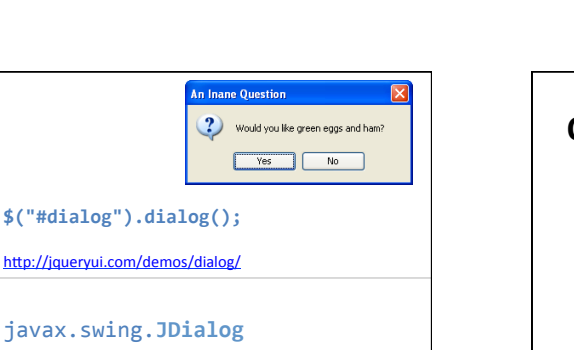

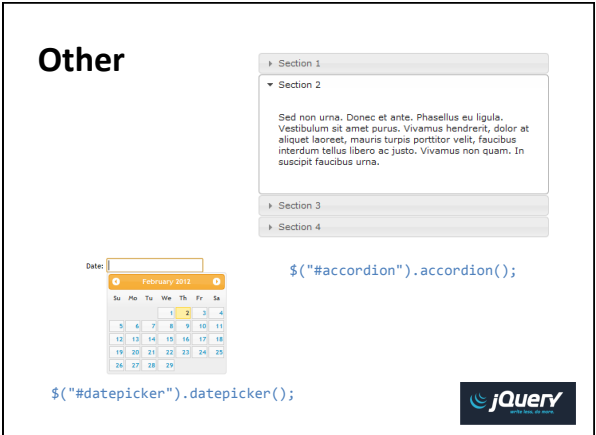

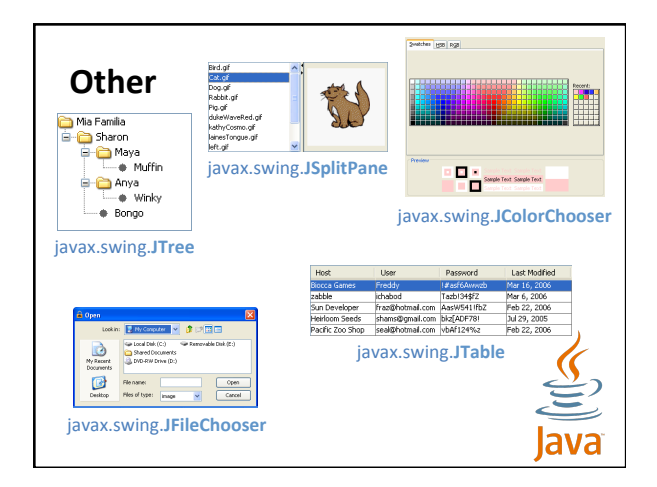

android.app.**AlertDialog**

http://developer.android.com/guide/topics/ui/dialogs.html

![](_page_2_Picture_4.jpeg)

![](_page_2_Figure_5.jpeg)

![](_page_2_Figure_6.jpeg)

![](_page_3_Picture_305.jpeg)

![](_page_3_Picture_306.jpeg)

![](_page_3_Figure_3.jpeg)

![](_page_3_Figure_4.jpeg)

## Node attributes

- Or properties
- Generic:
	- color, background color, font, name, ...
	- $-$  size, position in the parent node
	- also "layout constraints"
	- $-$  e.g. alignment in the parent node
- Specific: depends on the node type  $-$  E.g. number of visible elements in a list widget
- In HTML and Android, attributes can be set by style rules

## Constructing the interface

- Constructing a tree
	- Procedural
	- Declarative
- Styling rules to apply to a tree
- Graphically arranging children of a node – "layout"
	- Manual: set the size and position of each node manually
	- $-$  Automatic: use layout policies (managers) and layout constraints

![](_page_3_Figure_22.jpeg)

![](_page_4_Picture_321.jpeg)

![](_page_4_Picture_322.jpeg)

![](_page_4_Picture_3.jpeg)

![](_page_4_Figure_4.jpeg)

![](_page_4_Picture_323.jpeg)

Procedural - Android

¥

## Why automatic layout

- Window size changes
- Font changes
- Widget set/theme/skin changes
- Labels (e.g. internationalization)
- Dynamic changes in the tree

![](_page_5_Figure_8.jpeg)

- Some generic parents allow the policy to change • May have a default policy<br>• e.g. JPanel default is BorderLayout
- Example: a grid (table) layout: arrange children nodes in
- lines and columns • Number of lines and number of columns are layout attributes
- Children nodes have layout *constraints*
- "wishes" towards the parent – "align me to the right and to the top"
- 
- "I want to eat up all the space left on this line" • Since parent nodes have parents, and children can also contain children, the process is complex!
- 

![](_page_5_Picture_347.jpeg)

![](_page_5_Picture_348.jpeg)

![](_page_5_Picture_349.jpeg)

![](_page_5_Figure_20.jpeg)

![](_page_6_Figure_1.jpeg)

![](_page_6_Figure_2.jpeg)

![](_page_6_Picture_3.jpeg)

![](_page_6_Picture_4.jpeg)

![](_page_6_Figure_5.jpeg)

![](_page_6_Figure_6.jpeg)

![](_page_7_Picture_1.jpeg)

![](_page_7_Picture_2.jpeg)

![](_page_7_Figure_3.jpeg)

![](_page_7_Figure_4.jpeg)

![](_page_7_Figure_5.jpeg)

![](_page_7_Figure_6.jpeg)

![](_page_8_Figure_2.jpeg)

![](_page_8_Figure_3.jpeg)